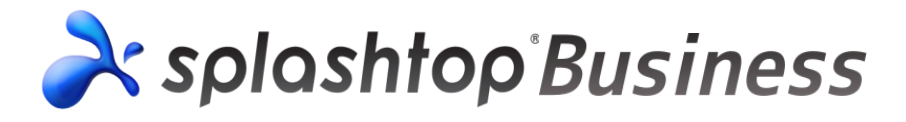

## **Wake-On-LANとは**

Wake-on-LANとは、同一ネットワーク上のPCにマジックパケットを送信し別のPCを起動 させる技術です。Wake-on-LANを使うには起動したいPCのマザーボード、NIC(ネット ワークインターフェースカード)、BIOS、OS、ルーターなどの各種機器がWake-on-LAN に対応しており、かつ利用可能な状態に設定されていることが条件です。また、マジック パケットはブロードキャストで送信されるため、送信するための常時ONの機器と受信する 機器が同じブロードキャストドメインに存在している必要があります。

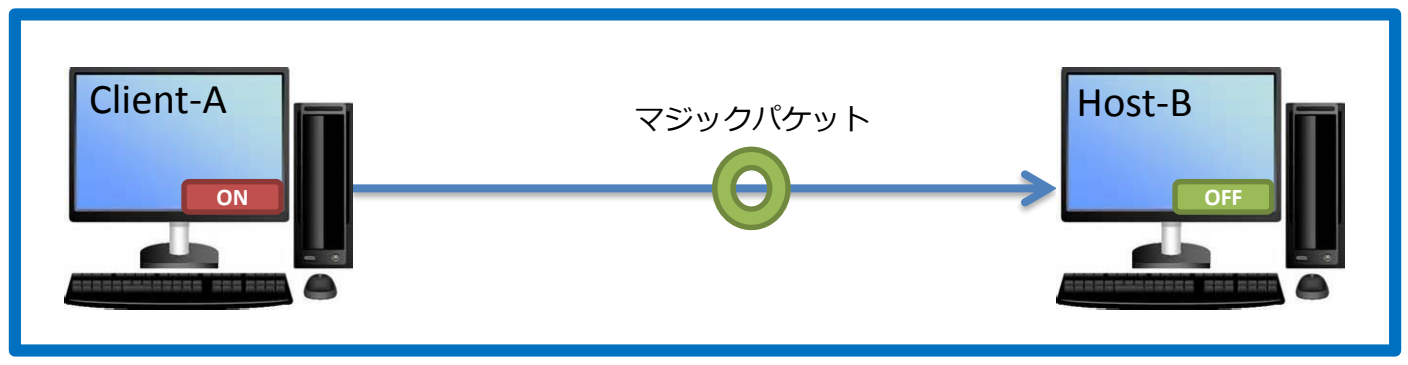

同一のネットワーク(ブロードキャストドメイン)

よって送信する機器が同一のネットワークに存在しない場合は、起動することができません。

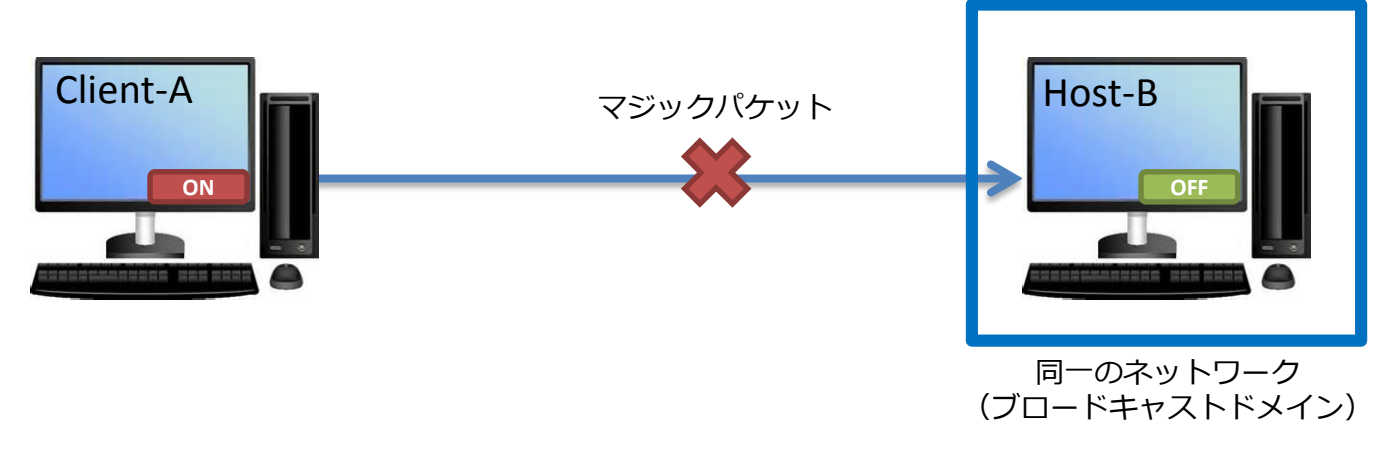

## **Splashtop BusinessでのWake-on-LANの動作(基本)**

Splashtop Businessは、端末とPCの間にクラウドのサーバーが存在しますが、送信する 機器が同一のネットワークに存在しない場合は、同様に起動することができません。

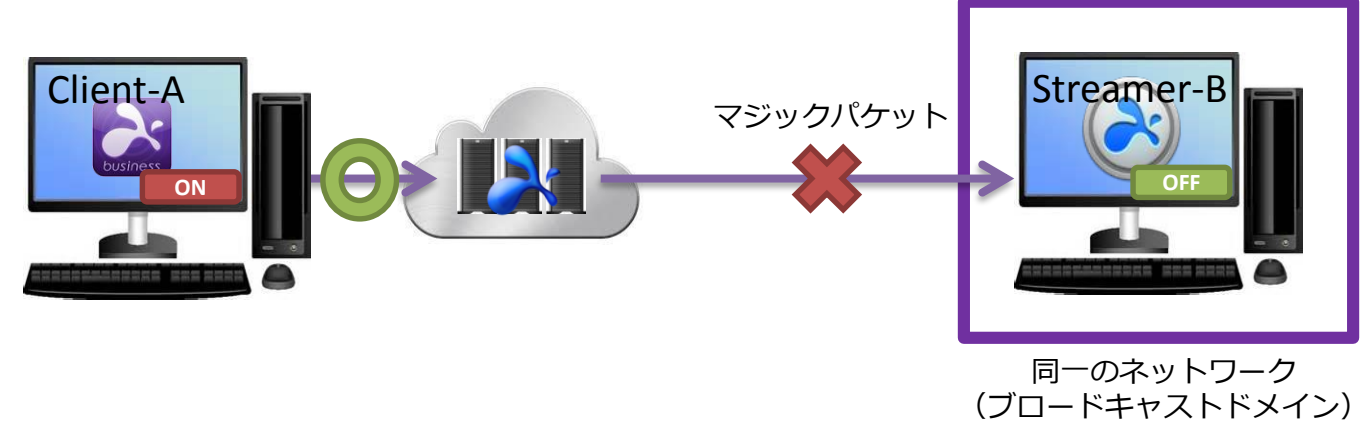

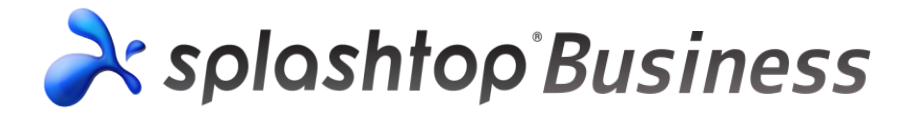

## **Splashtop BusinessでのWake-on-LANの動作**

Splashtop Businessの仕様では、クラウドにあるWeb管理コンソールから 指示を出すことにより、これまで起動できなかった同一ネットワーク内のコンピュータ (Streamer-B)を起動することが可能です。

また指示を出す端末には最低限Webブラウザがインストールされている必要がありますが Splashtopのクライアントアプリがインストールされている必要はありません。

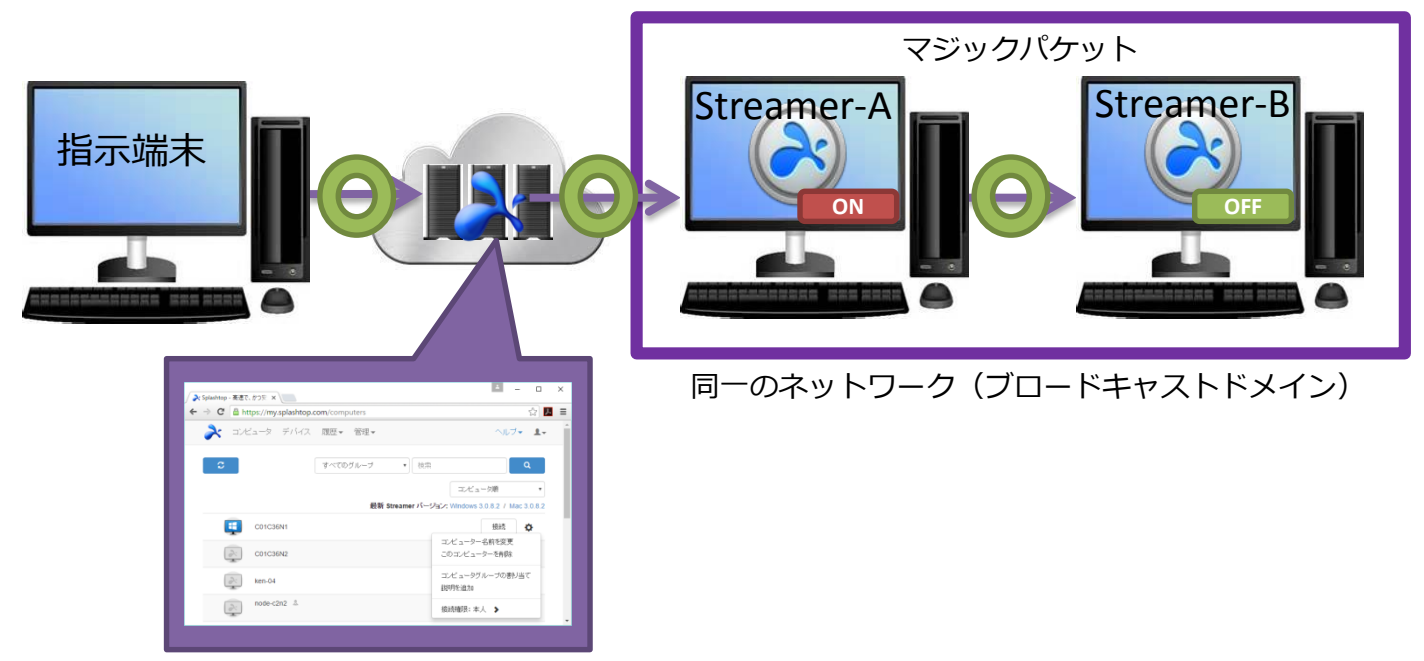

Web管理コンソール (https://my.splashtop.com)